## **Database Guidelines for Statistical Analysis Biostatistics Consulting Service**

Dr. Shelley Hurwitz, Biostatistics Director

June 1, 2005

#### *HIPAA: Do not communicate any information that can identify patients or subjects.*

This is a guide for Excel. Keep in mind that there is a difference between statistical packages and spreadsheets. Excel is a spreadsheet, not a statistical package. Your statistical consultant will probably use SAS.

### **Requirements for a successful** *one-step* **data import:**

- o Variable names in the first row only.
- o One column per variable.
- o No merged cells.
- o Variables are either numeric or character (a number can be treated as a character, but not vice versa.)
- o Do not combine character data with numeric data in the same column.
	- Do not put "NA", "will get", "<20", or "?" in a numeric column.
		- Do not use a dot to represent missing data in a numeric column
- o Missing numeric data should have blank cells
- Be sure Excel stores your numeric data as numbers and not as text.
- o Delete ALL extraneous columns and rows (e.g. summary statistics, notes, coding key).
- o Check your date formats. It may look right in excel, but it will be imported according to the internal representation. As a last resort, you can use three numeric columns for month, day, year.

### **Recommendations for efficient data management and analysis:**

- o One row per case.
	- Subjects measured once:

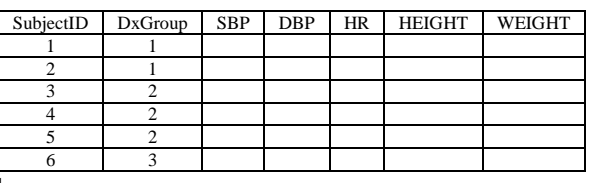

Subjects measured repeatedly:

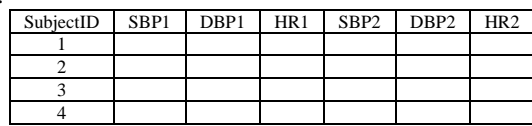

- o Don't waste columns combining other columns (e.g. height, weight, BMI). The computer will calculate for you.
- o Keep variable names short & unique. Start with a letter, use only letters, numbers, & underscore. No spaces. UpperLowerCase is great.
- o Be completely and utterly consistent (e.g. M, m, F,  $f = 4$  genders).
- o For yes/no variables, it may be helpful to use 1 for yes and 0 for no.
- o Missing character and numeric data should have blank cells.
- o Sort by subjectID (preferred) or another sensible scheme like subjectID within DxGroup.
- o Excel has a limited number of columns. SAS can handle more than one row per subject if necessary.
	- Subjects measured repeatedly:

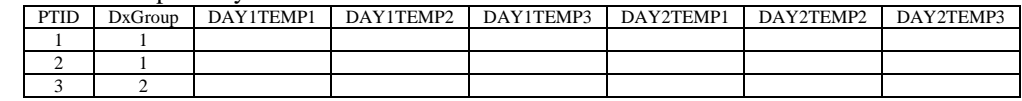

Same data, alternate data entry:

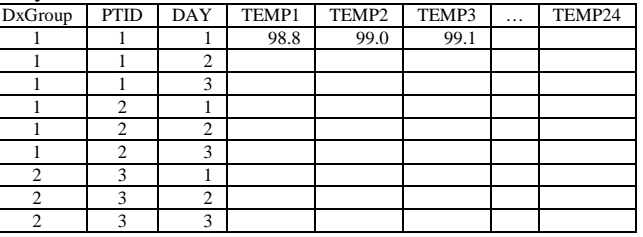

Same data, rolled out even more:

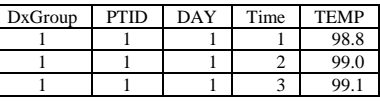

# **Excel tips that are compatible with importing to SAS:**

- o It is OK to use colors, fonts, borders, and highlighting. They will be ignored.
- o It is OK to insert "Comments" into cells from the "Insert" pull-down menu. They will be ignored.
- You can leave your notes, keys, codes, legends on secondary excel sheets. Not on data sheet. Label the sheets.
- o Multiple data sheets and/or files are possible, but talk to your statistical consultant first.